## Package 'lmmpar'

August 3, 2017

Title Parallel Linear Mixed Model

Version 0.1.0

Description Embarrassingly Parallel Linear Mixed Model calculations spread across local cores which repeat until convergence.

Encoding UTF-8

License MIT + file LICENSE

LazyData TRUE

**Depends**  $R$  ( $> = 3.2.2$ )

Imports MASS, matrixcalc, mnormt, plyr, doParallel, bigmemory

Suggests testthat

RoxygenNote 6.0.1

URL <https://github.com/fulyagokalp/lmmpar>

BugReports <https://github.com/fulyagokalp/lmmpar/issues>

NeedsCompilation no

Author Fulya Gokalp Yavuz [aut, cre], Barret Schloerke [aut]

Maintainer Fulya Gokalp Yavuz <fulyagokalp@gmail.com>

Repository CRAN

Date/Publication 2017-08-03 15:17:37 UTC

### R topics documented:

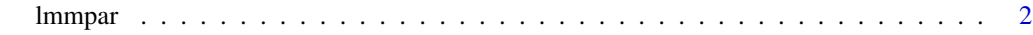

**Index** [4](#page-3-0)

#### <span id="page-1-0"></span>Description

Embarrassingly Parallel Linear Mixed Model calculations spread across local cores which repeat until convergence. All calculations are currently done locally, but theoretically, the calculations could be extended to multiple machines.

#### Usage

```
lmmpar(Y, X, Z, subject, beta, R, D, sigma, maxiter = 500, cores = 8,verbose = TRUE)
```
#### Arguments

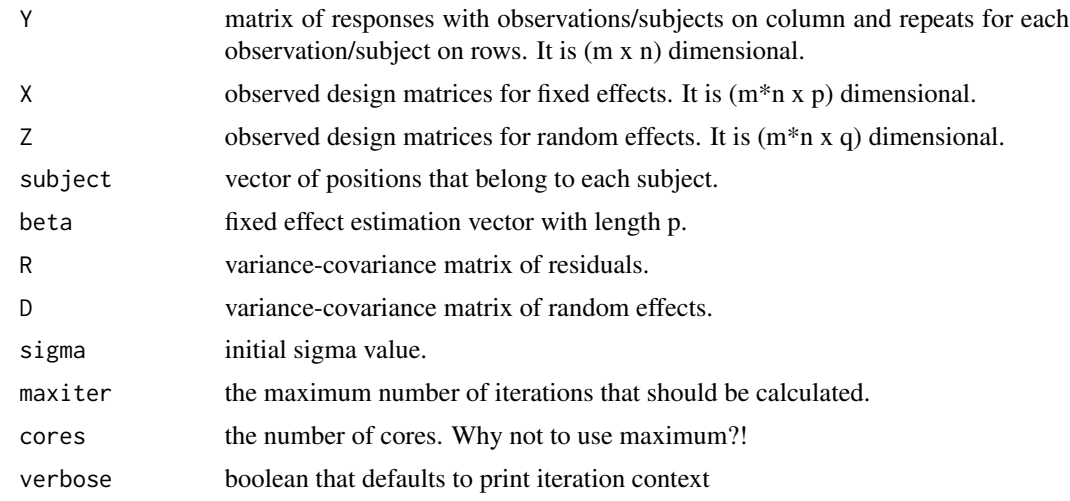

#### Examples

```
# Set up fake data
n <- 1000 # number of subjects
m < -4 # number of repeats
N <- n * m # true size of data
p \le -15 # number of betas
q \leq 2 # width of random effects
# Initial parameters
# beta has a 1 for the first value. all other values are ~N(10, 1)
beta <- rbind(1, matrix(rnorm(p, 10), p, 1))
R < - diag(m)
D \le - matrix(c(16, 0, 0, 0.025), nrow = q)
sigma <- 1
```
#### lmmpar 3

```
# Set up data
subject \leq rep(1:n, each = m)
repeats \leq rep(1:m, n)
subj_x <- lapply(1:n, function(i) cbind(1, matrix(rnorm(m * p), nrow = m)))
X \leftarrow do-call(rbind, subj_x)Z \leftarrow X[, 1:q]subj_beta <- lapply(1:n, function(i) mnormt::rmnorm(1, rep(0, q), D))
subj_error \leftarrow lapply(1:n, function(i) monormt::rmorm(1, rep(0, m), sigma * R))# create a known response
subj_y \leftarrow lapply(seq_len(n),
  function(i) {
    (subj_x[[i]] %*% beta) +
      (subj_x[[i]][, 1:q] %*% subj_beta[[i]]) +
      subj_err[[i]]
  }
)
Y <- do.call(rbind, subj_y)
# run the algorithm to recover the known betas
ans <- lmmpar(
  Y,
  X,
  Z,
  subject,
 beta = beta,
 R = R,
 D = D,
  cores = 1, # increase for faster computation
  sigma = sigma,
  verbose = TRUE
)
str(ans)
```
# <span id="page-3-0"></span>**Index**

lmmpar, 2